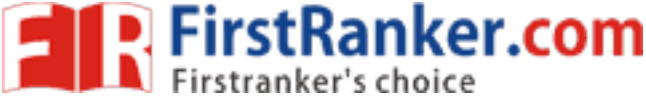

 $\overline{a}$ 

**R13 www.FirstRanker.com www.FirstRanker.com**

## **Code No: 815BR JAWAHARLAL NEHRU TECHNOLOGICAL UNIVERSITY HYDERABAD MCA V Semester Examinations, April/May - 2019 MOBILE APPLICATION DEVELOPMENT**

Part A is compulsory which carries 20 marks. Answer all questions in Part A. Part B consists of 5 Units. Answer any one full question from each unit. Each question carries

**Note:** This question paper contains two parts A and B.

8 marks and may have a, b, c as sub questions.

## It the different types of J2ME profiles<br>
OR<br>
It the Personal Digital Assistants.<br>
J2ME application is balanced betwe<br>
am to deploy multiple MIDlets in a M<br>
OR<br>
the J2ME wireless toolkit.<br>
ps for developing J2ME application **PART - A**  $5 \times 4$  Marks  $= 20$ 1.a) Explain about the J2ME configurations .  $[4]$ b) Explain the attributes of a Manifest File. [4] c) Explain the layout of a Canvas .  $[4]$  d) Explain the rules for using VIEWs .  $[4]$  e) Explain how to read data from an HTTP connection .  $[4]$ **PART - B**  $5 \times 8$  Marks  $= 40$ 2. Describe about the different types of J2ME profiles . [8] **OR** 3. a ) Describe about the Personal Digital Assistants . b ) Explain how J2ME application is balanced between local and server side processing .  $[4+4]$ 4. Write a program to deploy multiple MIDlets in a MIDlet suite . [8] **OR** 5. a ) Explain about the J2ME wireless toolkit . b) Explain the tips for developing J2ME applications.  $[4+4]$ 6. a ) Explain the steps required to create an Item class . b Describe how to create Clipping Region in canvas.  $[4+4]$ **OR** 7. Write a program to Illustrate the technique for throwing a MIDlet State Change Exception from within the destroyApp() method. [8] 8. a ) Explain about the JDBC driver types . b Write a program to find the sum of values in a column.  $[4+4]$ **OR** 9. Write a program to sort a single data type record in a Record Enumeration . [8] 10. a ) Explain the steps required to transmit a background process . b ) Briefly explain communication management using HTTP commands  $[4+4]$ **OR** 11. Explain in detail about session management. [8]

## **---ooOoo-- www.FirstRanker.com**

## **Time: 3 Hours Max. Marks: 60**